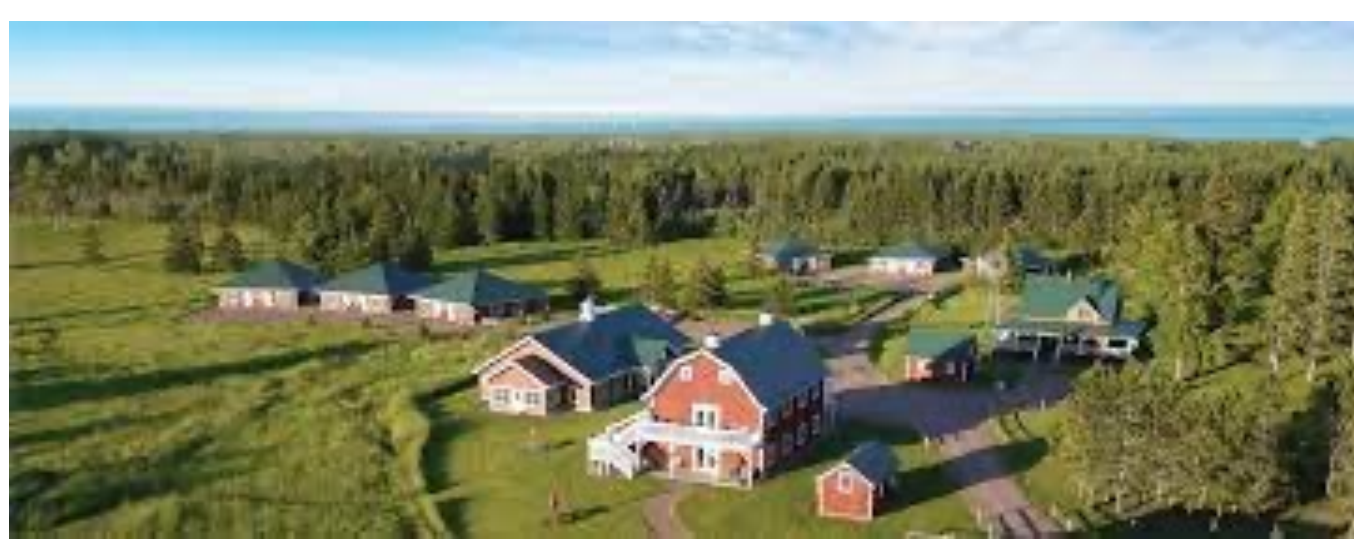

## Madeline Island School of the A

#### *Macro (and close up) Workshop: July 25-3*

Dennis Freeman - Photo Forum July 2023

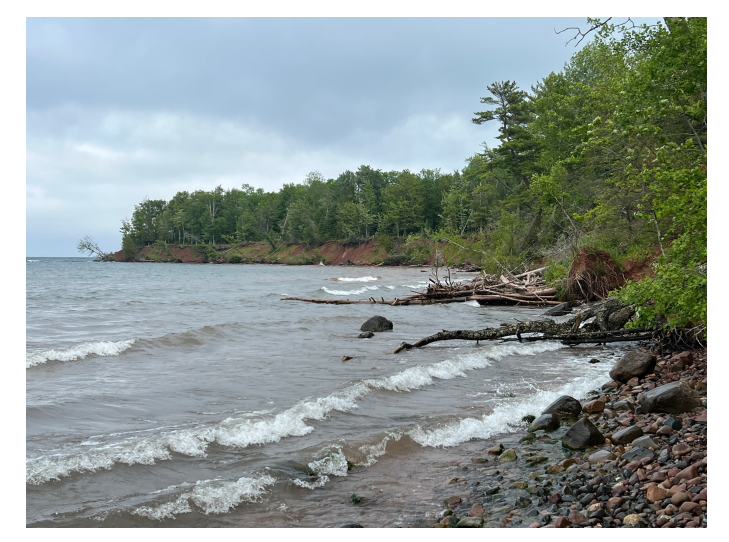

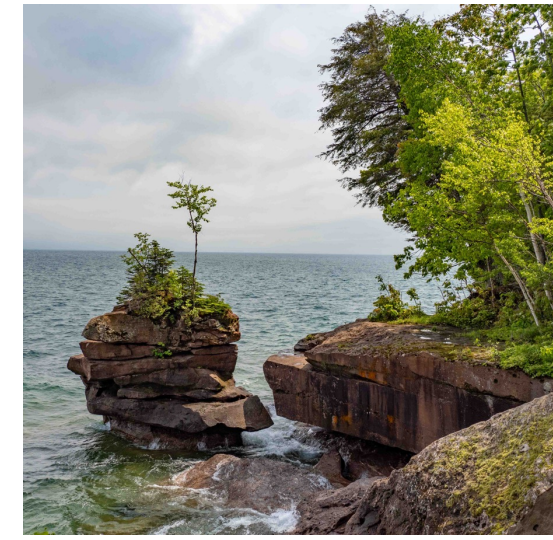

En route Big Bay State Park shots

## Madeline Island in the Apostle Islands, Lake Superior

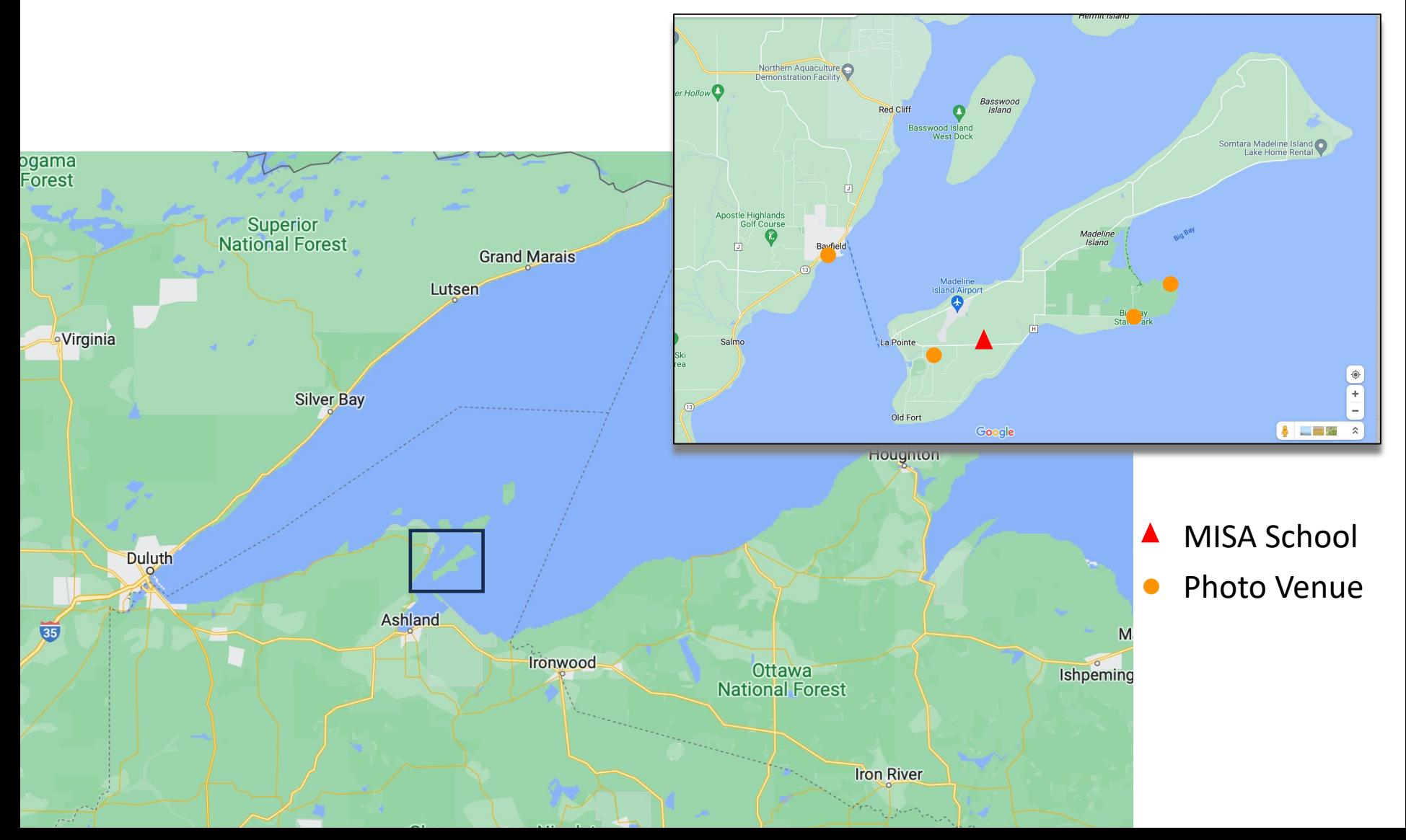

### Private Property Venue - Day #

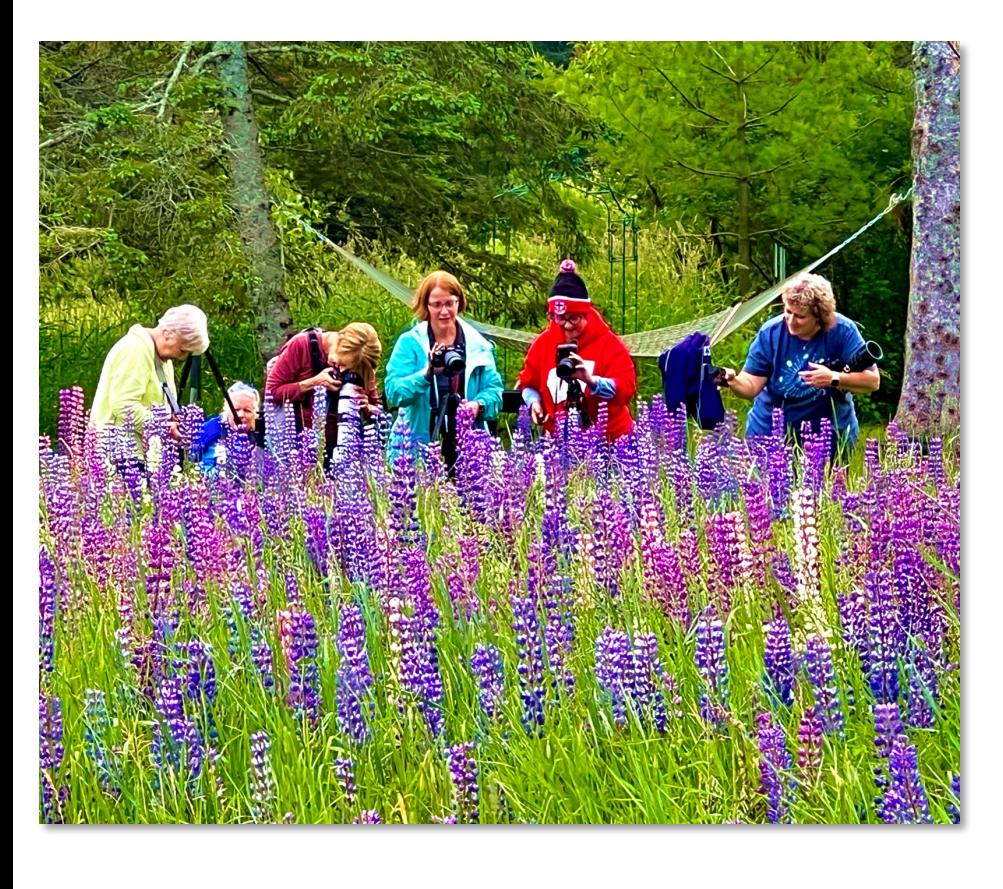

Tom Cuchara Instructed Zoom Bursts, Zoom/Rot the Orton Effect

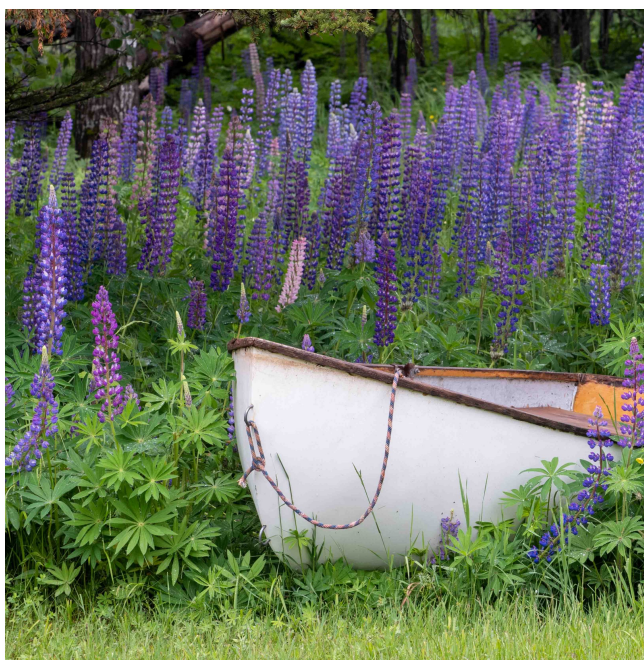

Charles Needle (with a family emergency) Zoomed-in during the afternoon with a presentation on "Impressionistic Garden Pho

### Long-Exposure Zoom Burst

Compose on a tripod using a medium telephoto zoom lens – e.g. 70-300mm.

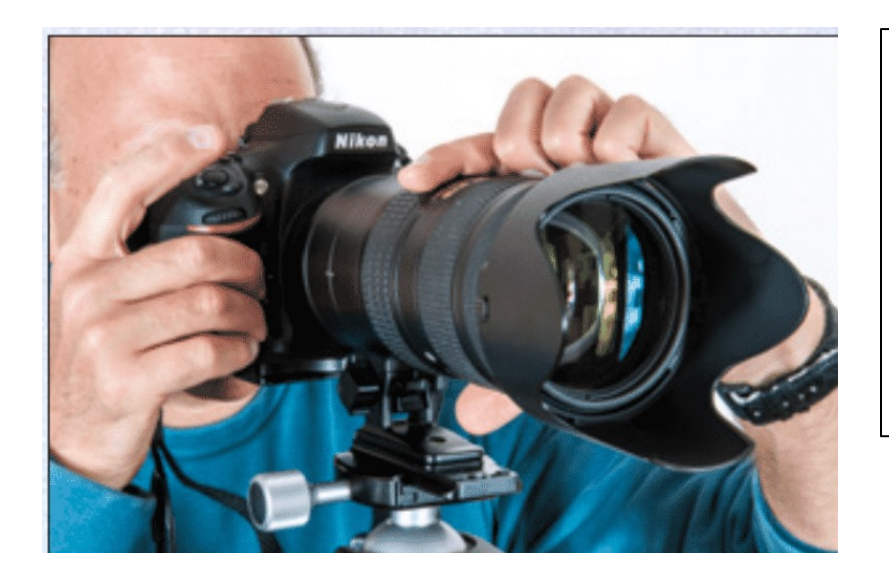

Set ISO to lowest setting (e.g. 100 or 200)

Set a small aperture (e.g.  $f/16 - f/22$ ) ... to get a long shutter speed (e.g.  $0.5 - 1$  sec)

Center and focus on subject flower.

Practice zooming in from the widest point, avoiding bright background areas, and stopping at your ending tightest zoom point *smoothly*.

**Start zooming in and press shutter shortly after. Keep turning zoom until after you hear the shutter close.**

### Zoom Bursts – Tripod & 140-300mm equiv

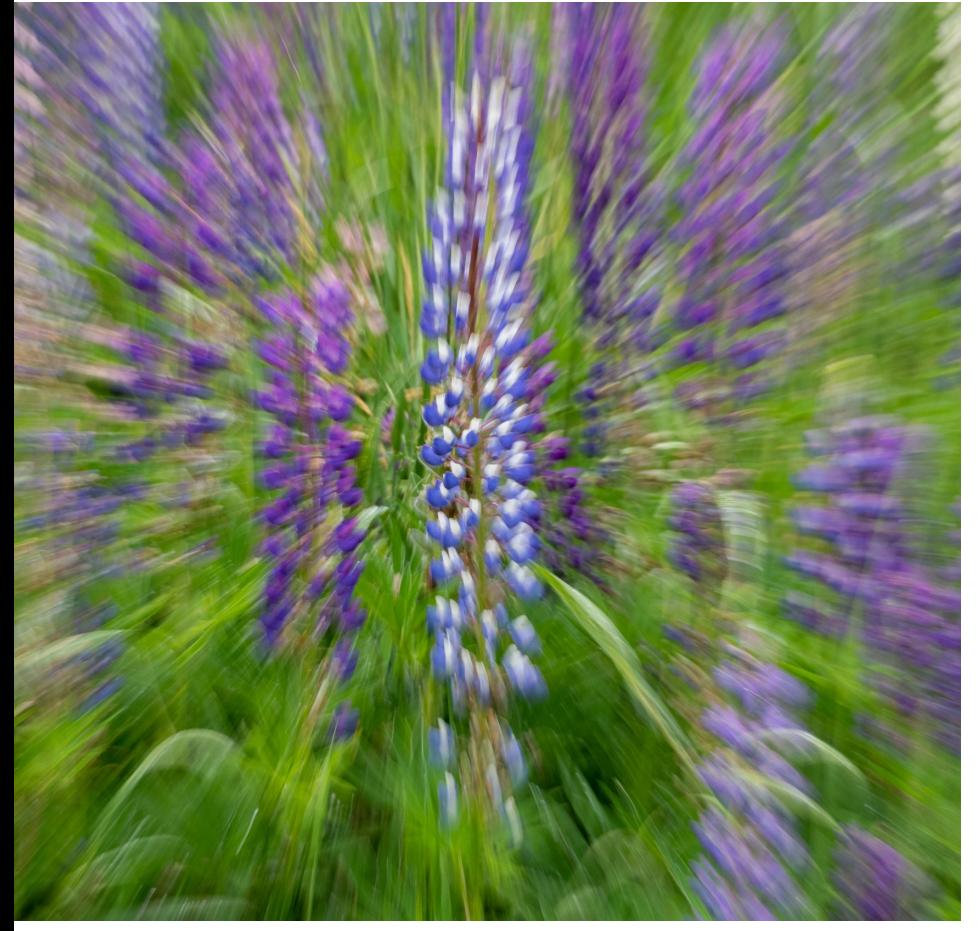

- ISO 200
- $f/13$
- 1/13 sec
- ISO 1000 oops
- $f/8$
- $1/2$  sec

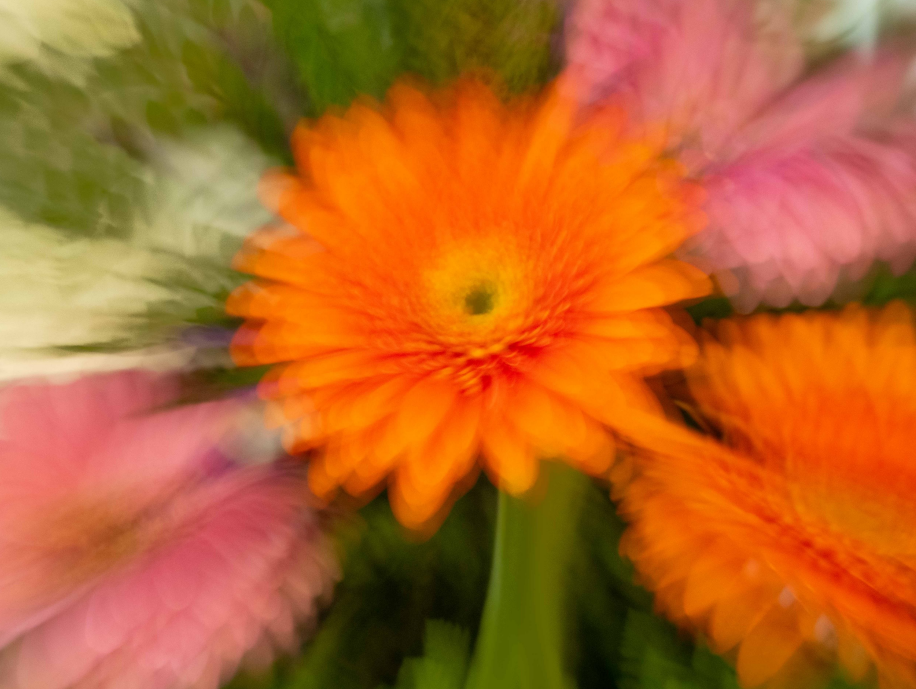

## Long Exposure Zoom & Rotate

Compose on a tripod using a medium telephoto zoom lens with a lens collar and foot mount  $-$  e.g. 70-300mm.

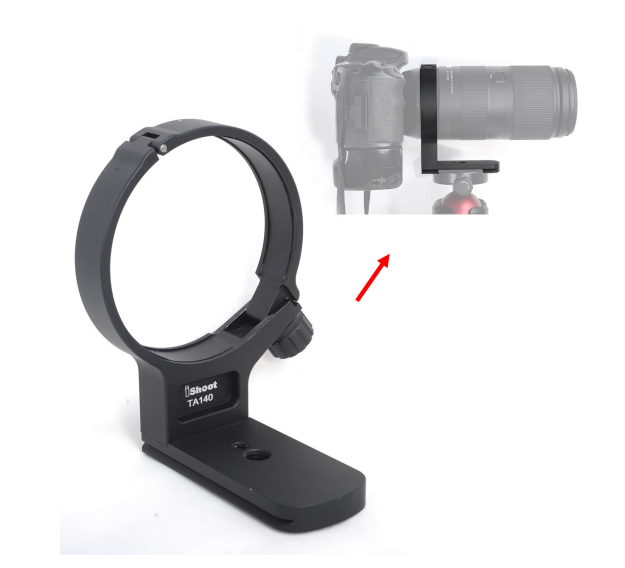

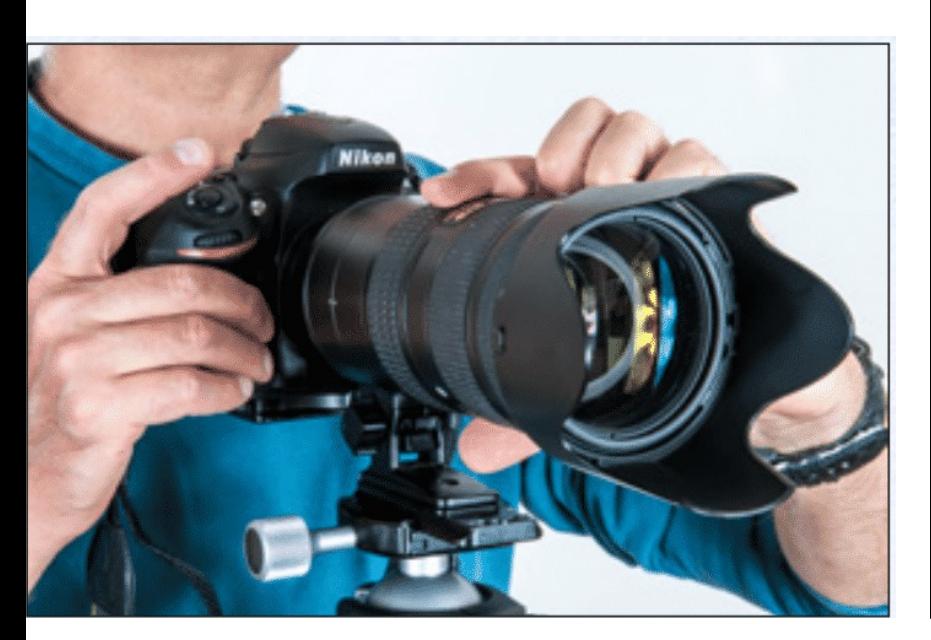

Set ISO to lowest setting (e.g. 100 or 200)

Set a small aperture (e.g.  $f/16 - f/22$ ) ... to get a long shutter speed (e.g.  $0.5 - 1$  sec)

Loosen lens collar so that it camera/lens can rotate. Set lens to widest desired focal length.

Center and focus on subject flower.

**Start with left hand holding Zoom ring on barrel. Right hand on camera w/ finger ready on shutter button.**

### Long Exposure Zoom & Rotate

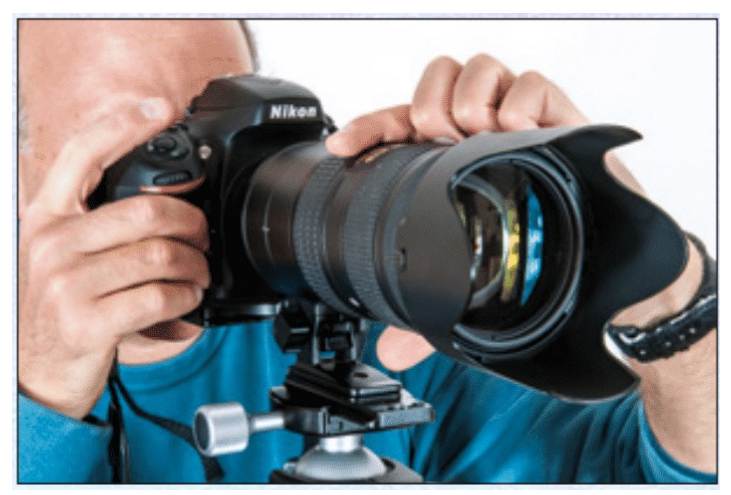

Beginning position

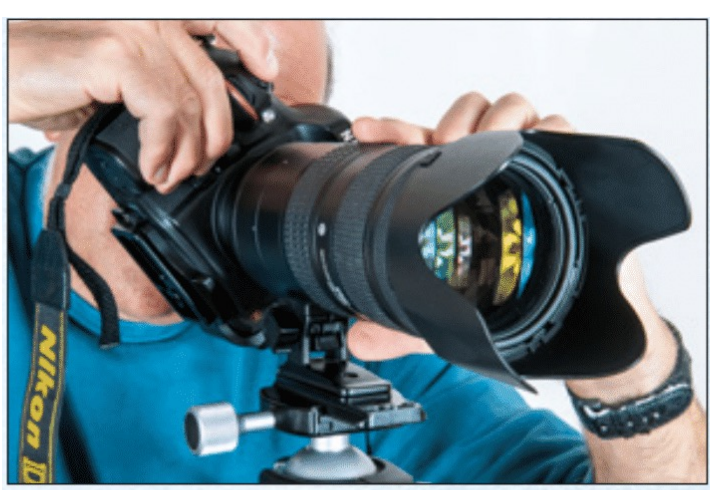

Ending position

**Look through viewfinder and keep left hand completely fixed.** 

**Use right hand to rotate camera in one continuous motion and click shutter shortly after starting. Rotate in direction that zooms in from widest to narrowest field of view.**

**Don't have to rotate all the way around.**

# Charles Needle's Published Zoom & Rotate Examples

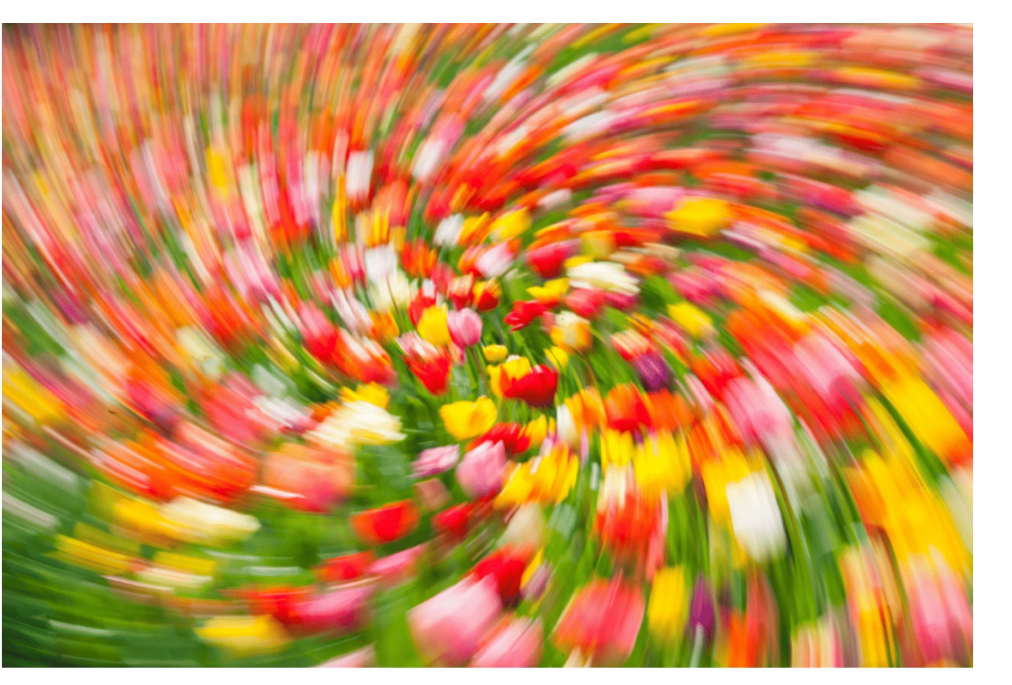

Continuous zoom & rotate

9-image composite zoom & rotate

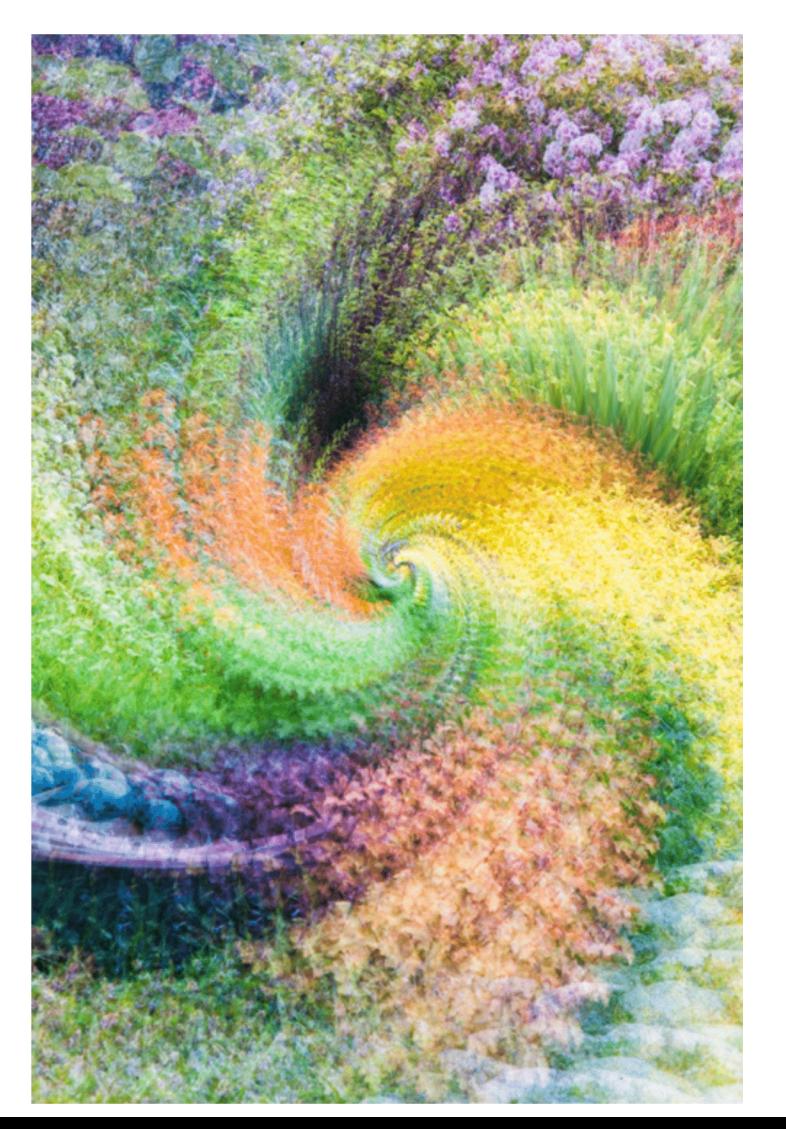

### My Zoom and Rotate

Oops! I didn't bring a Lens Collar – put my left wrist on tripod to steady lens.

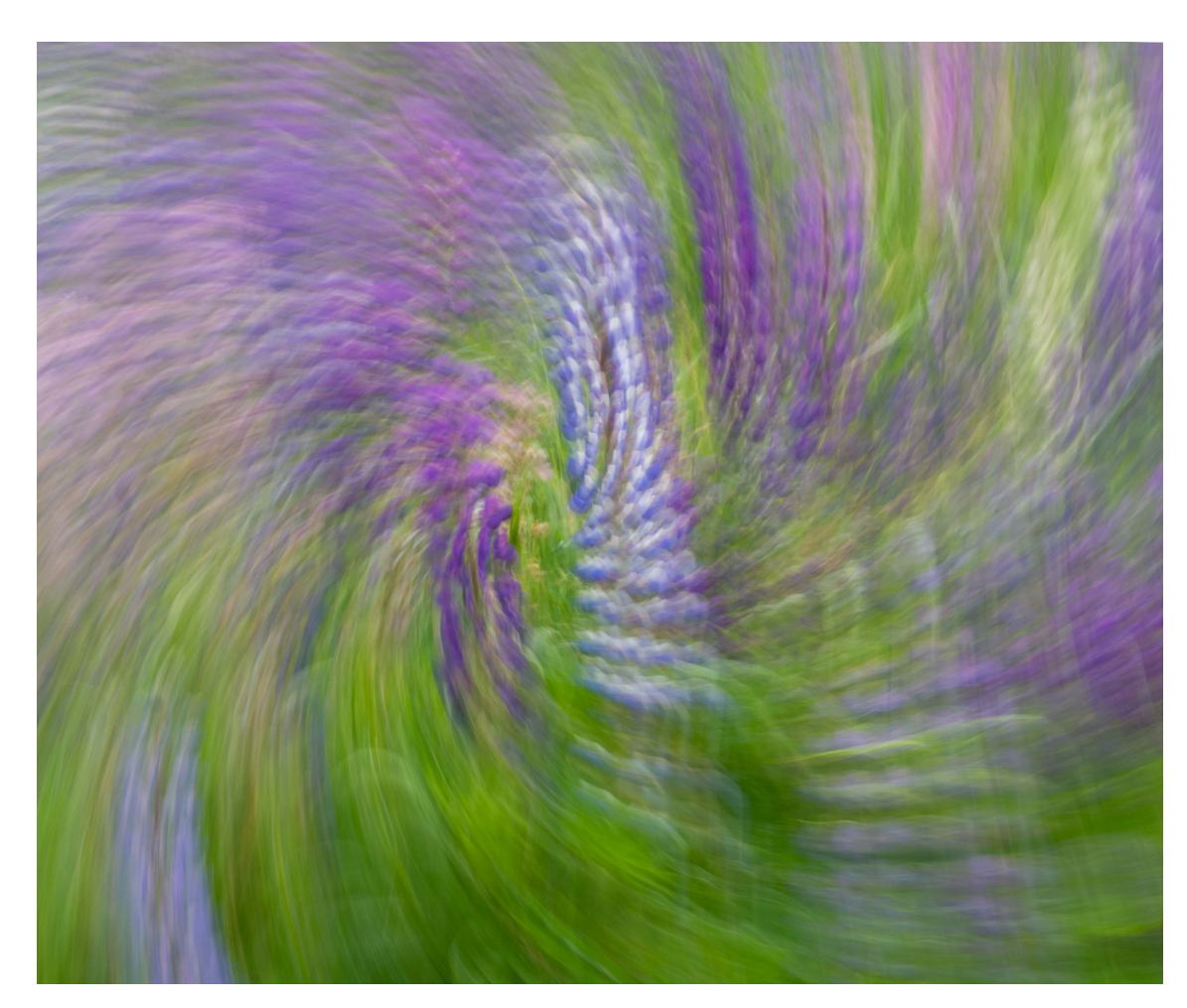

- **Tripod**
- 140-300mm equiv
- ISO 80
- $•$  f/22
- $\cdot$  1/2 sec

### Intentional Camera Movement

**Start smoothly tipping camera down (or up) and press shutter shortly after. Keep tipping until after you hear the shutter close.**

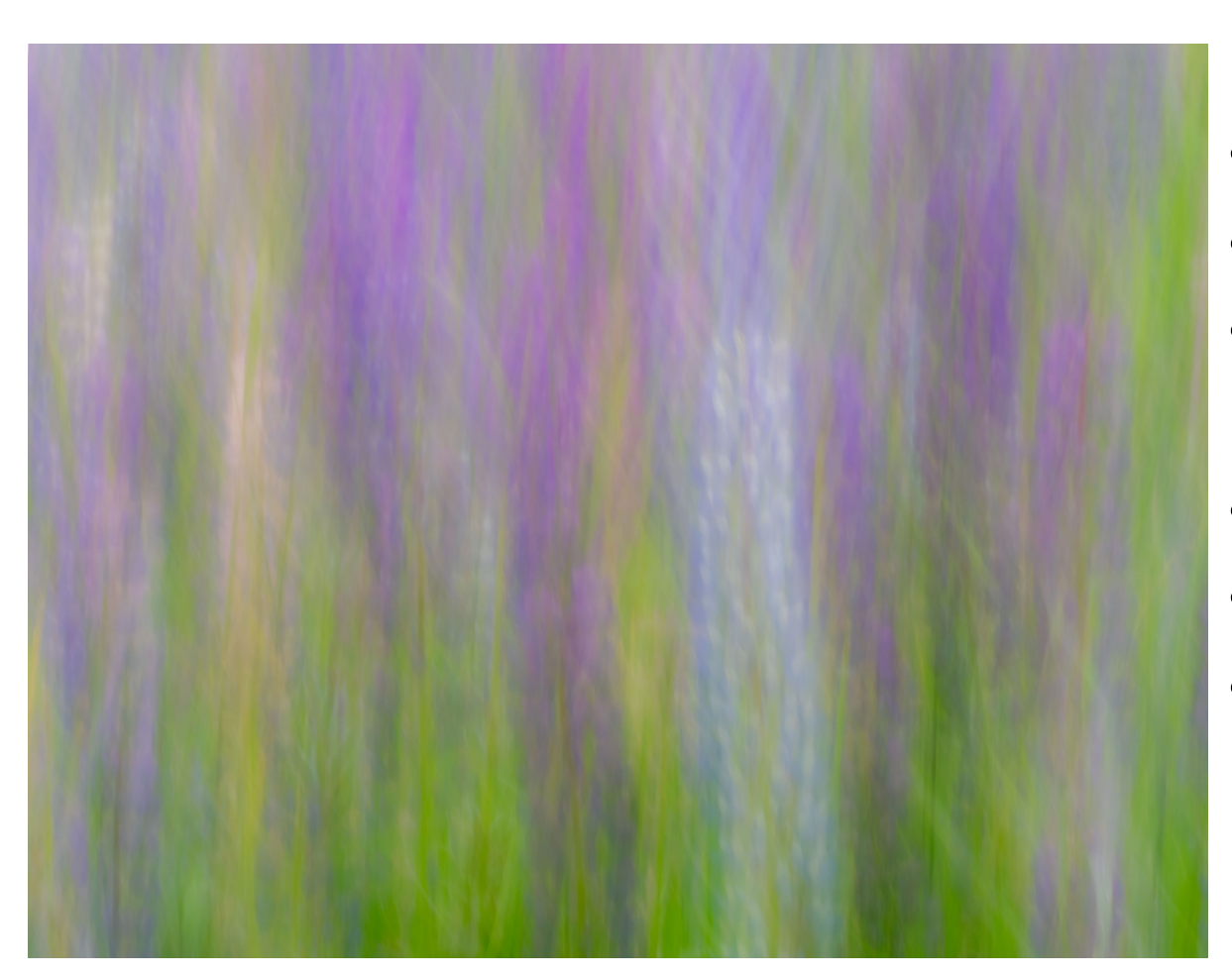

- Vertical motion
- No tripod
- 140-300mm equiv
- ISO 80
- $f/22$
- $1/2$  sec

## T[he Orton](https://www.clickandlearnphotography.com/orton-effect-in-photoshop/) Effec[t](https://www.clickandlearnphotography.com/orton-effect-in-photoshop/)

An effect where the image appears both highly detailed but also soft dreamy, resulting in a very distinctive and almost fantasy style. This is by combining 2-3 images - one in focus and the other(s) out of focus.

- Can be done by multiple exposures in camera (with a tripod) or
- with one image and multiple blended layers in Photoshop. Apply Gaussian blur to the second (or more) layer(s). Blend mode: "Soft
- Here is a step-by-step recipe: clickandlearnphotography.com/ortor in-photoshop/

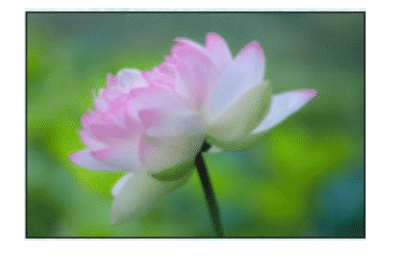

Narrow aperture In-focus

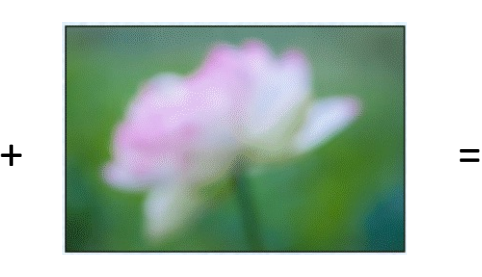

Wide aperture Out-of--focus

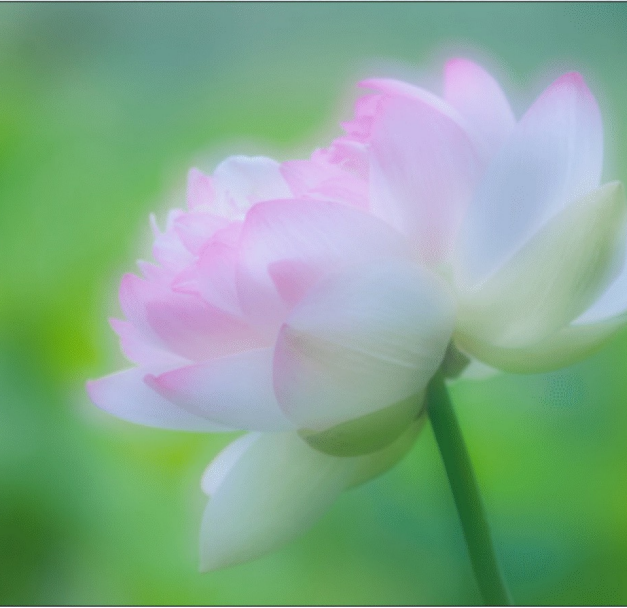

### My "Orton Effect": Double exposure w/ #1 – In-focus, small aperture (f/16) #2 – Out-of-focus, widest aperture (f/2.8)

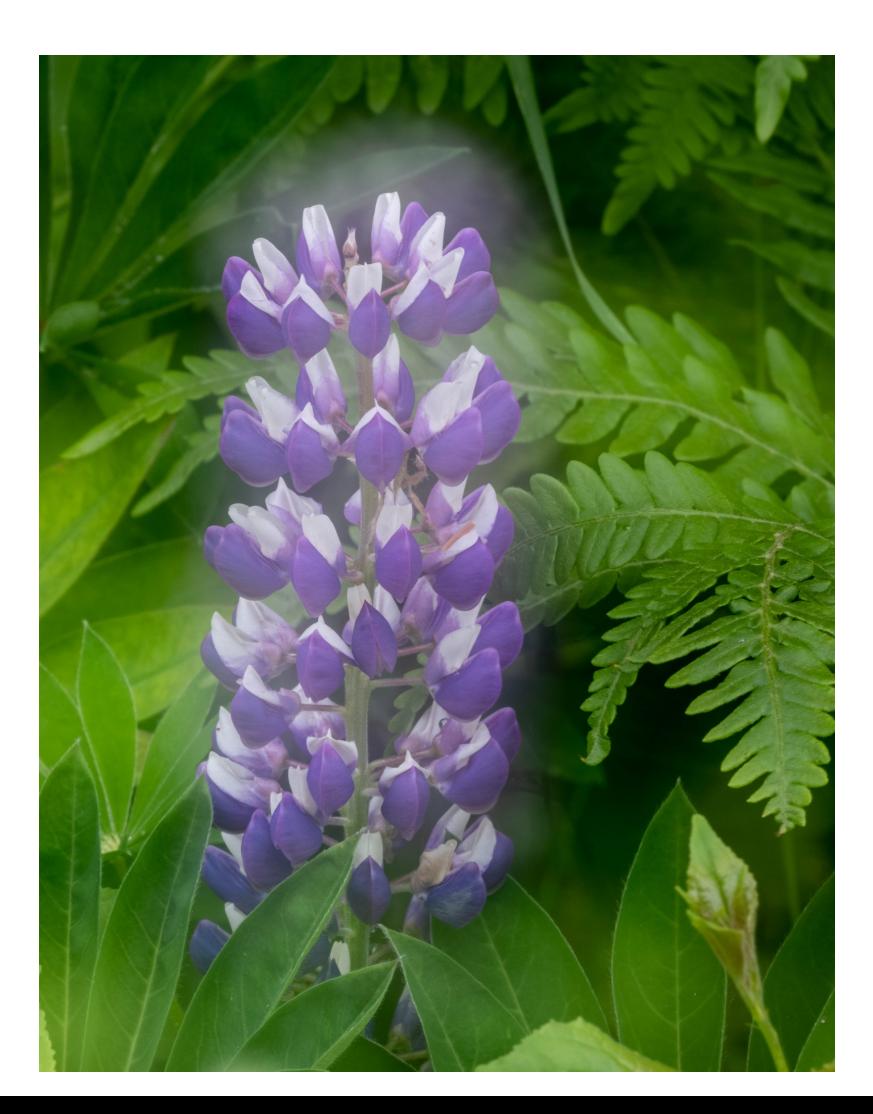

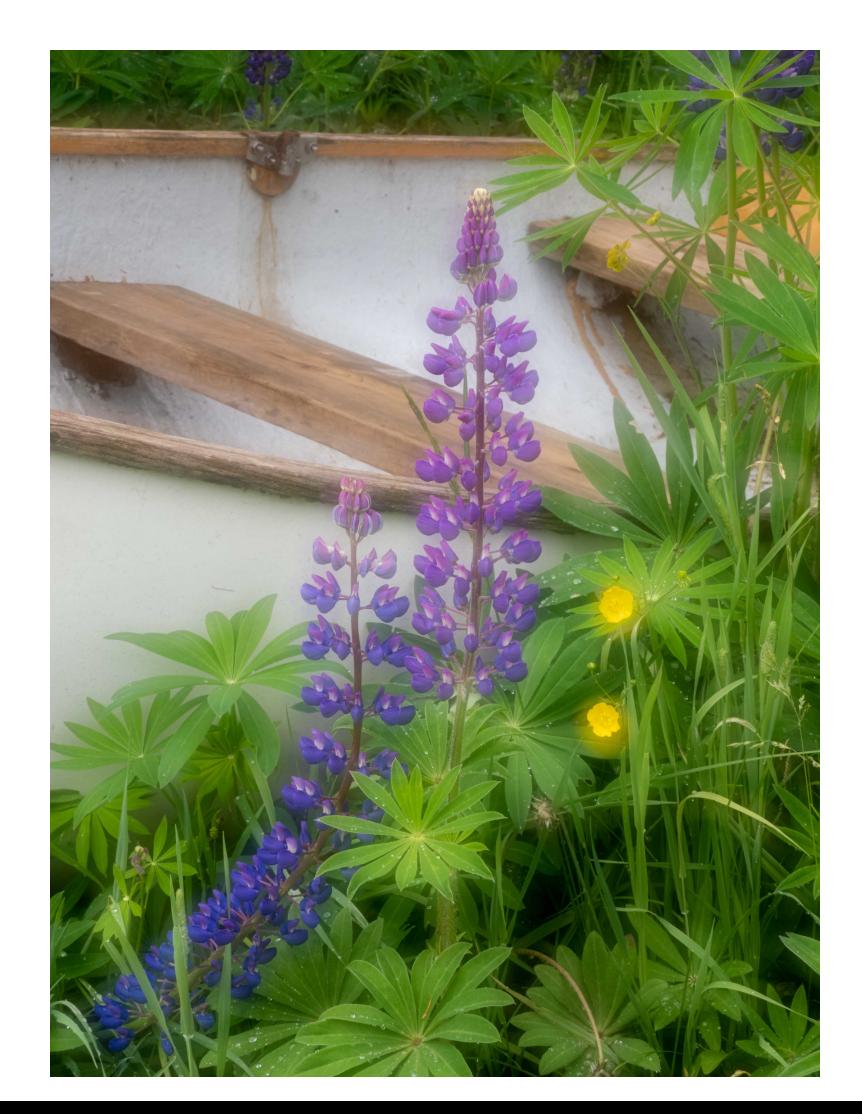

### Day #2: Big Bay State Park Straight Macro Shots with Lisa Cuchara

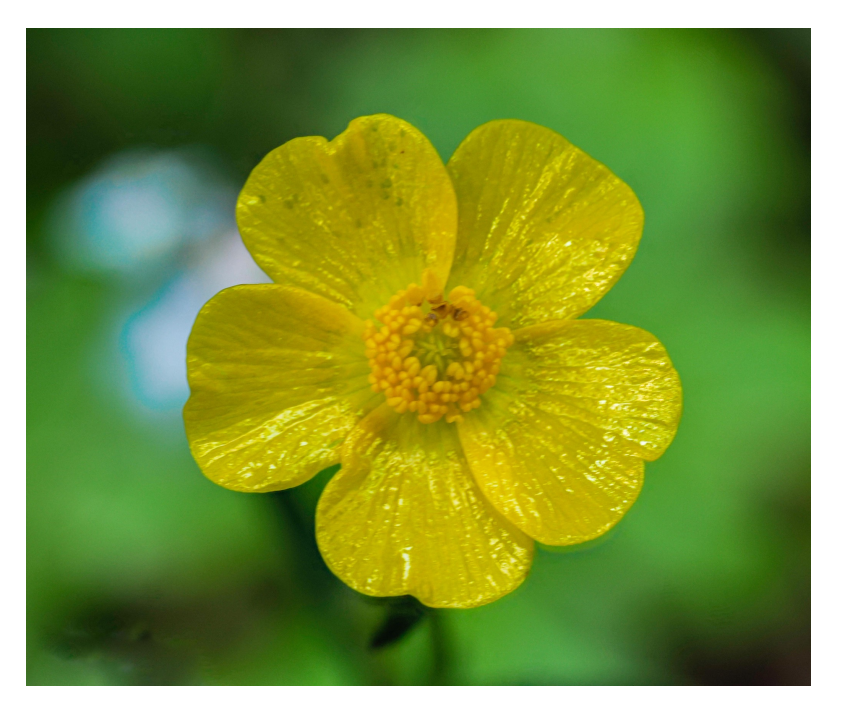

OM System 90mm (180m f/3.5 macro. Tripod.

Focus stacking in-camera. images each.

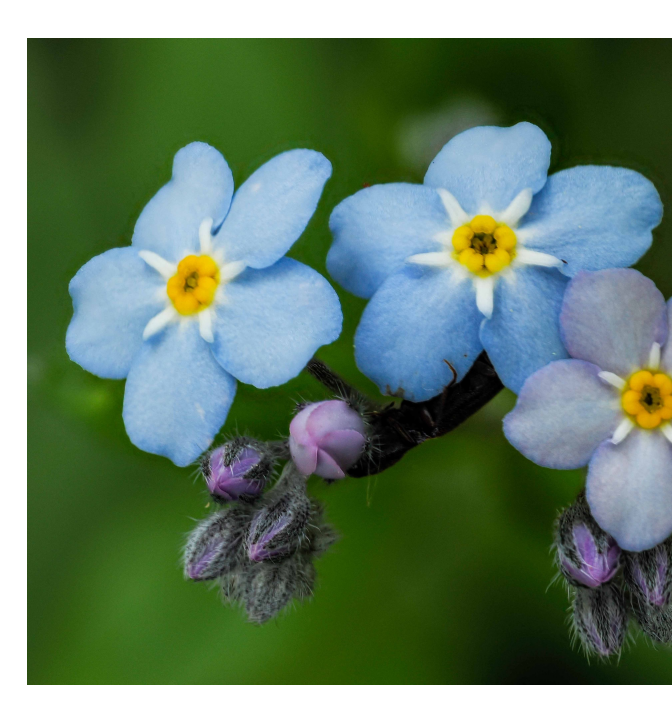

Can also focus bracket using tripod and stack multiple images in S/W.

- Photoshop
- Helicon Focus
- Zerene Stacker

## Day #3: Mike Moats - Indoors

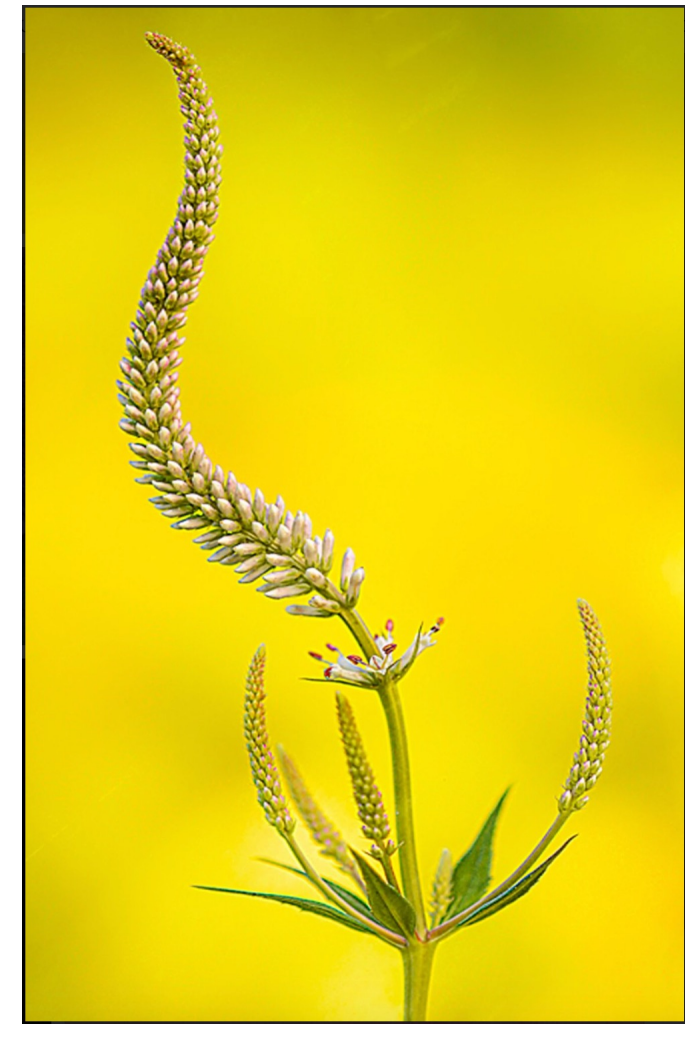

- Everything in focus  $@f/32$  (f/22 of us)
- "Focus stacking s\*\*\*s" when any moves
- Use Plamp to hold flower stem s
- Shoot just after daybreak to avo
- Hold a printed blurred image beh flower if want blurred background
- Always uses a diffuser outside
- Find character in nature for unique images
- Use a shutter release or 5 sec tir
- Mike shoots jpg only
- Sharpen resulting diffraction sof software

### Mike Moats Compositions

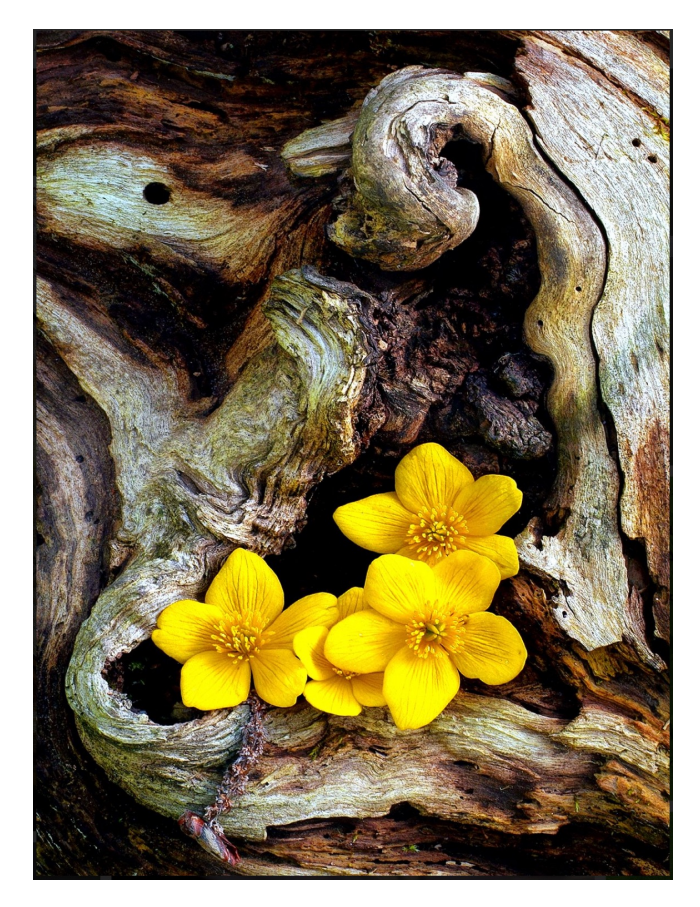

- Mike moves nature around, adding and subtracting elements to create still lifes.
- His two-subject compositions are big sellers.

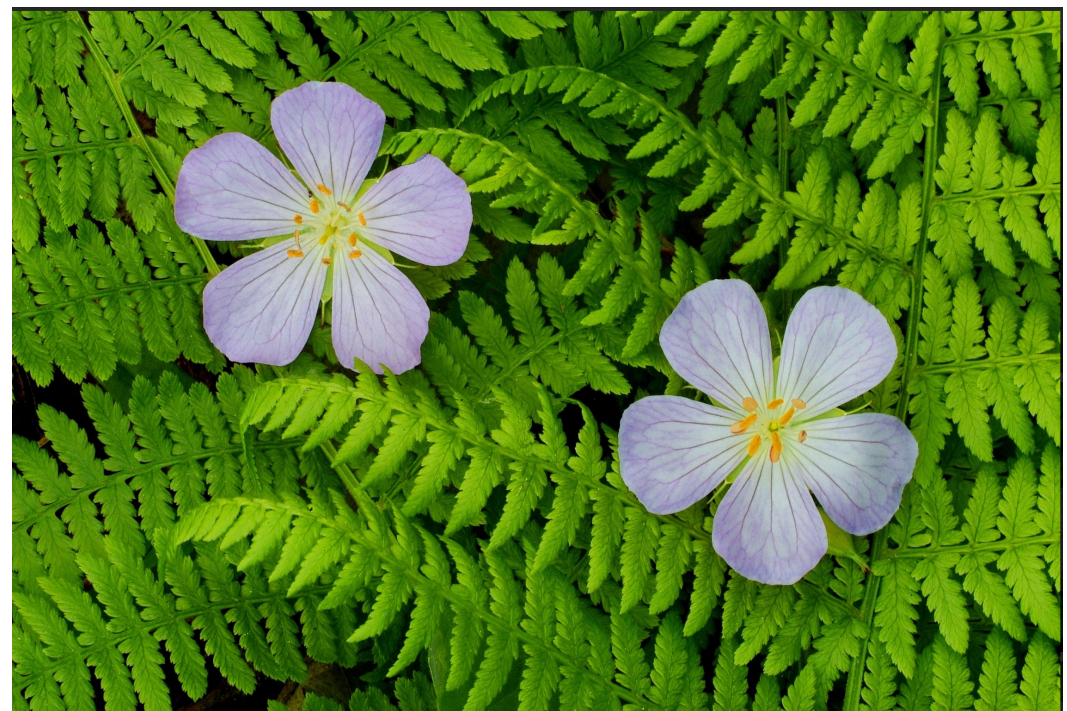

# Mike Moats Post-Processing

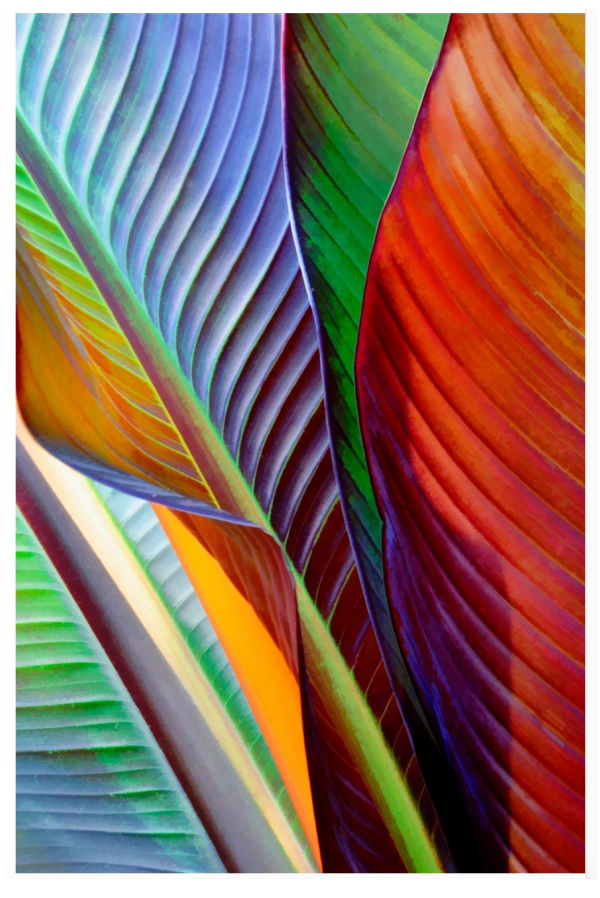

- Does very little to no editing
- Applies filters with "Smart Photo post-processing S/W

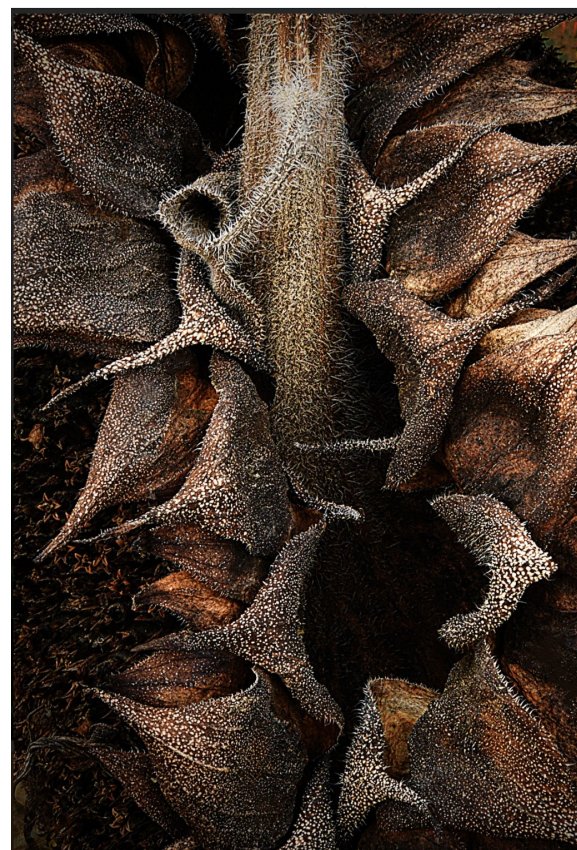

"Smart Photo E

- $^{\sim}$ 1800 filters
- **Categorized**
- Can stack the
- Sharpening f
- Can apply ba overlays
- \$29.95 stand
- \$49.95 Ps Plu

# Day #4: Jackie Kramer Fine Art Approaches

- [Use soft li](https://lensbaby.com/)ght supplement if needed
- Can shoot t[hrough foregrou](https://lensbaby.com/products/composer-pro-ii-double-glass-ii?_pos=2&_sid=c22215fcc&_ss=r)nd flowers with telephoto and wide aperture to defocus foreground.
- Add textures as layers in postprocessing
- Close-ups of flower parts
- Multiple image composites
- Intentional camera movement
- **LensBaby lenses for partial focus with** effects (e.g. Double Glass II)

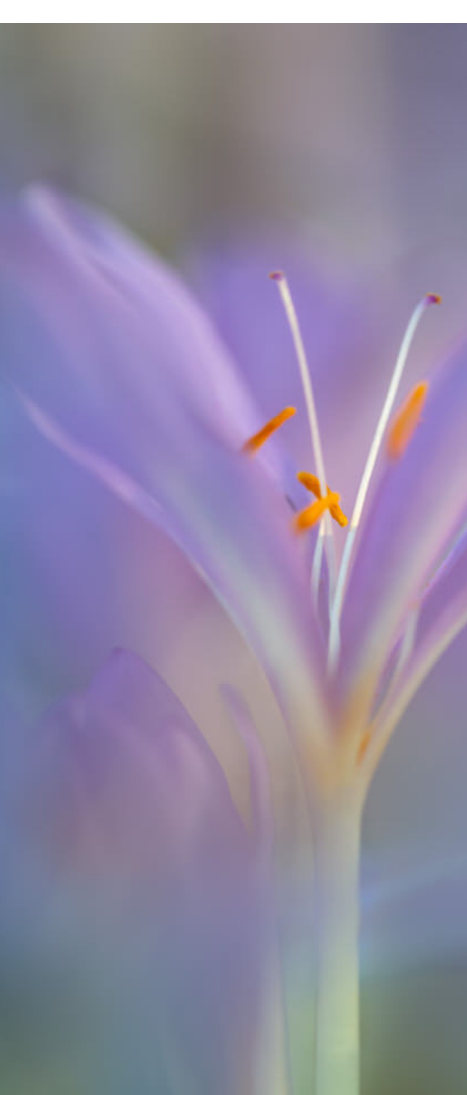

## Jackie Kramer Published Examples

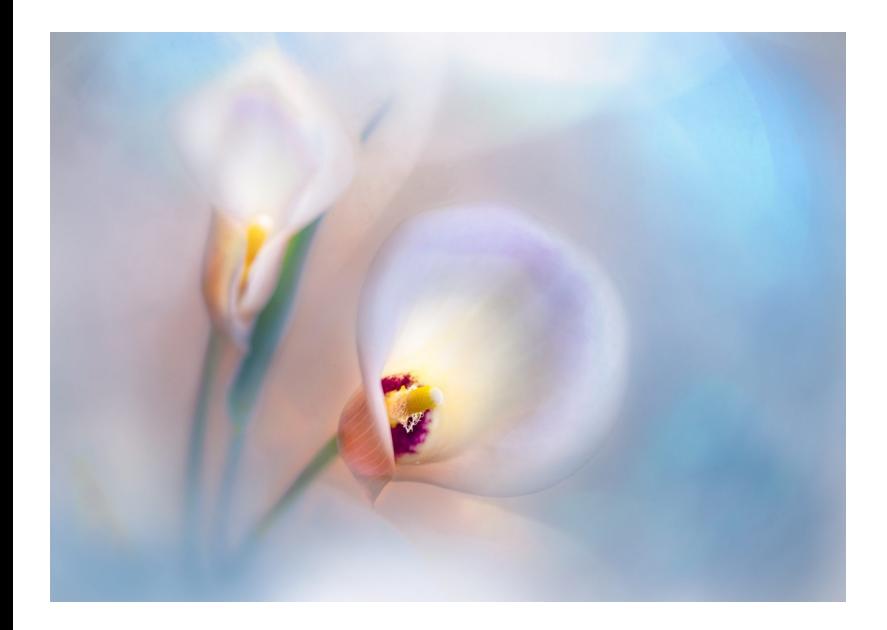

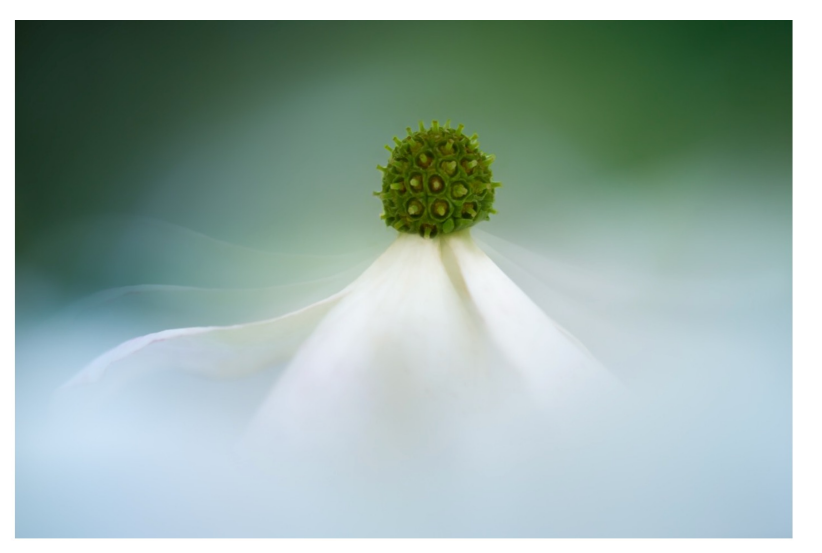

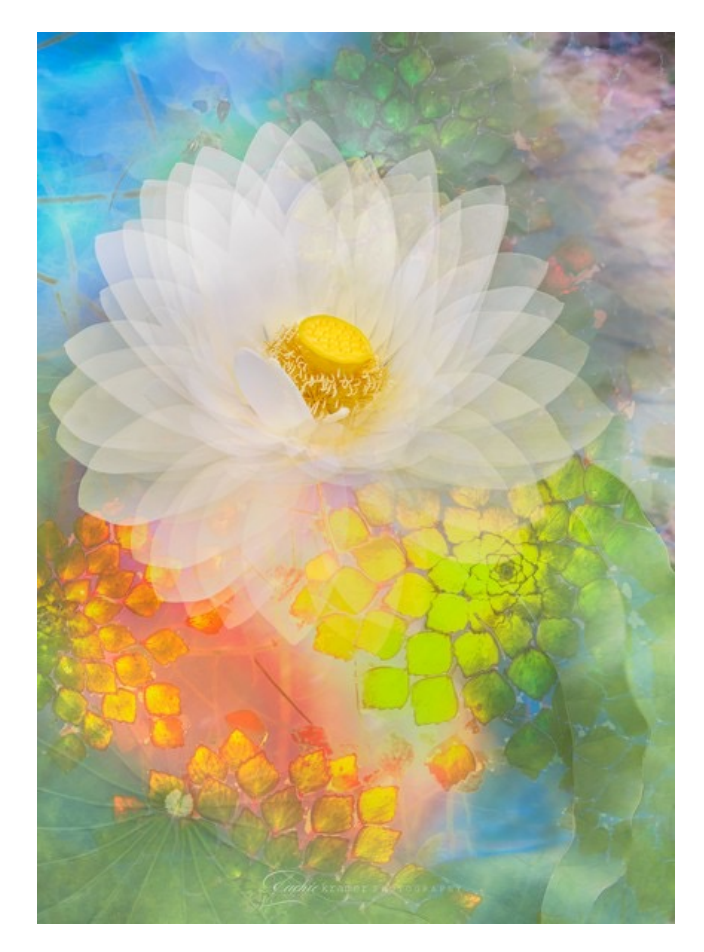

## My Images From Bayfield, Day #4

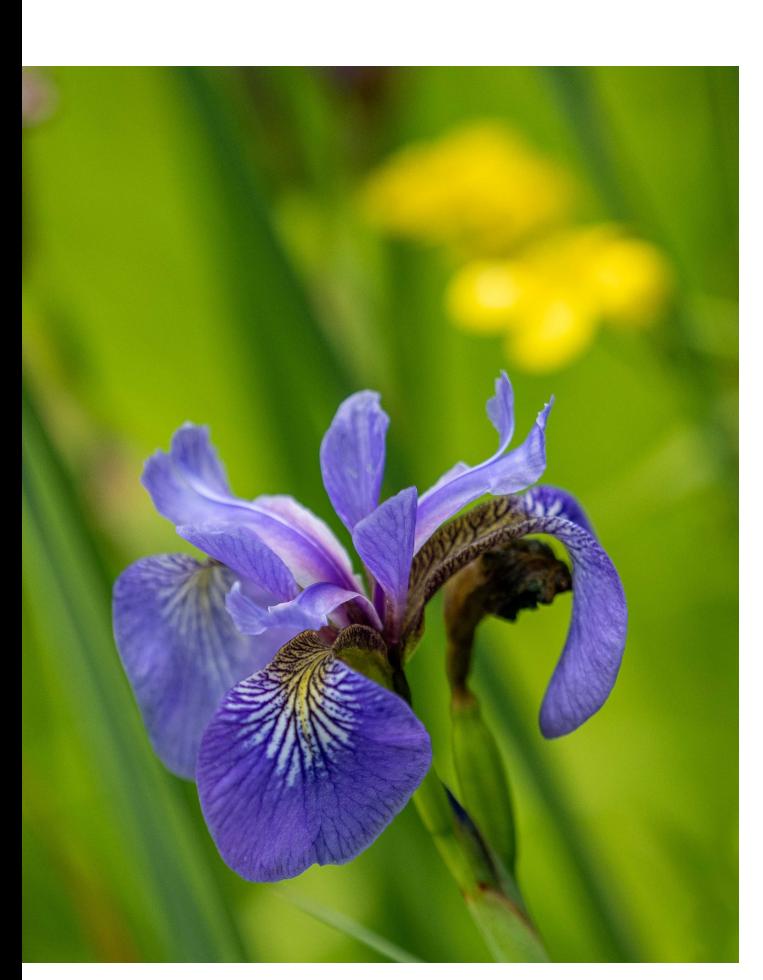

My images here have only minor post-processing, and no LensBaby lenses)

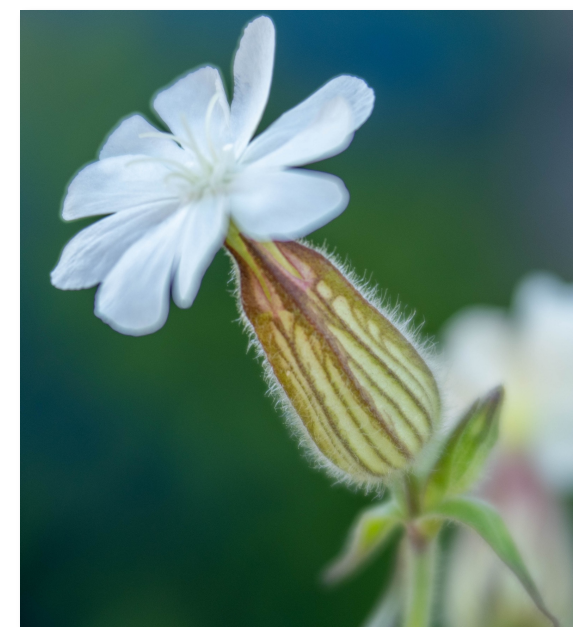

No tripod, Telephoto zoom at 140-300mm equiv.

### Day #5: Instructor Meeting & Loaner Jackie loaned me her LensBaby Double Glass II optic, v effects aperture disk, to mount on my Composer Pro

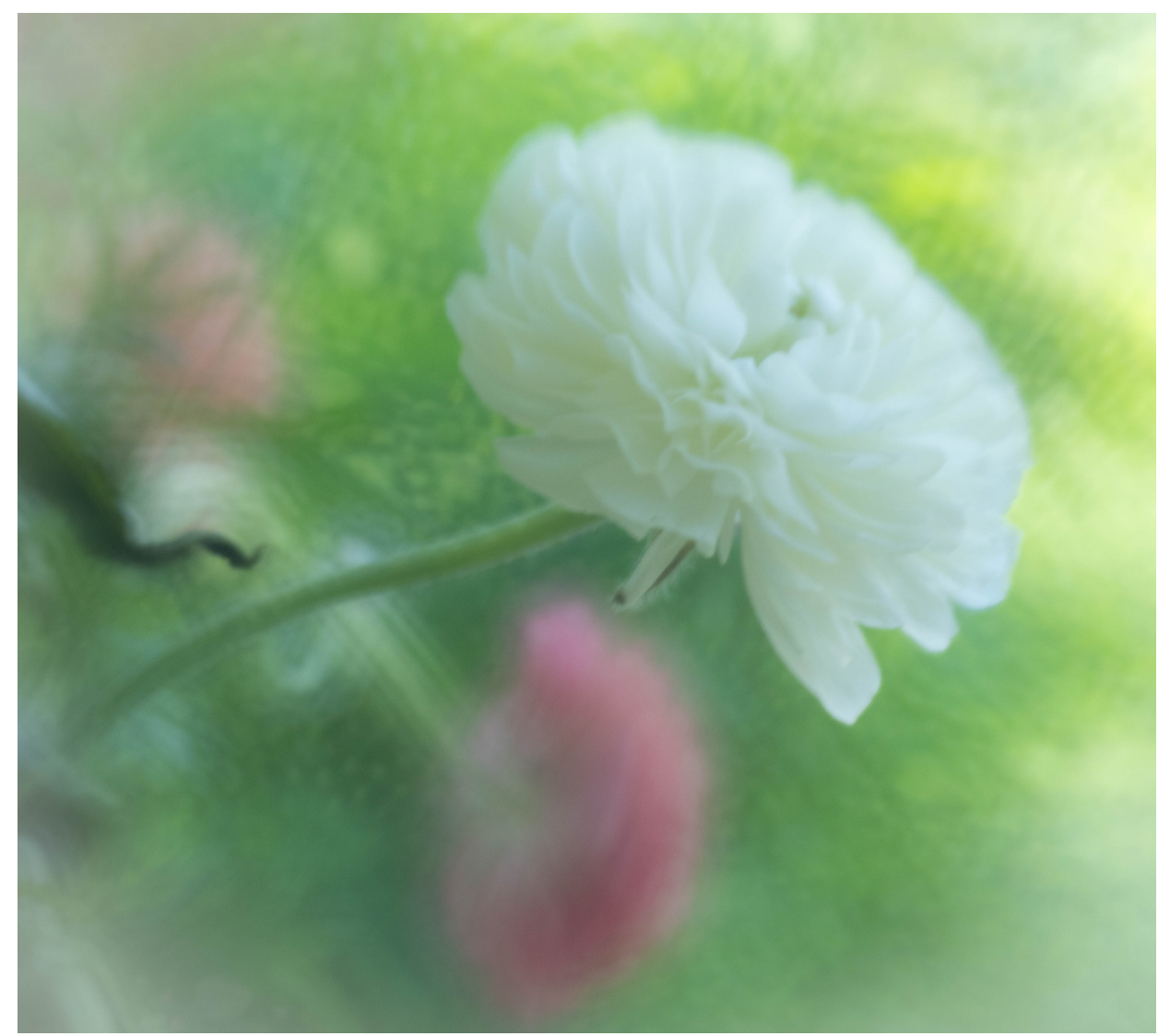

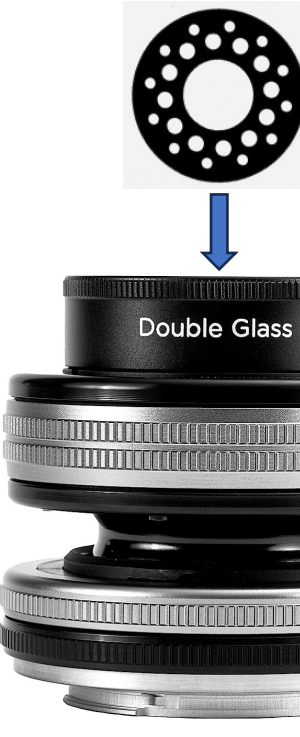

Pro Compos

This aperture dis "Soft Focus II" optic ones with the Double set are a bit more

## My Follow-On Steps

- Purchased a LensBaby Double Glass II optic (I had Composer Pro II to mount it on).
- Signed up forJackie's Phlorography Online 2023 co courses.jackiekrameronline.com/courses/po23
	- 30 Instructional Live Zoom Classes (recorded) from Jan
	- ~24 instructors
	- Homework assignments & Zoom review sessions (record)

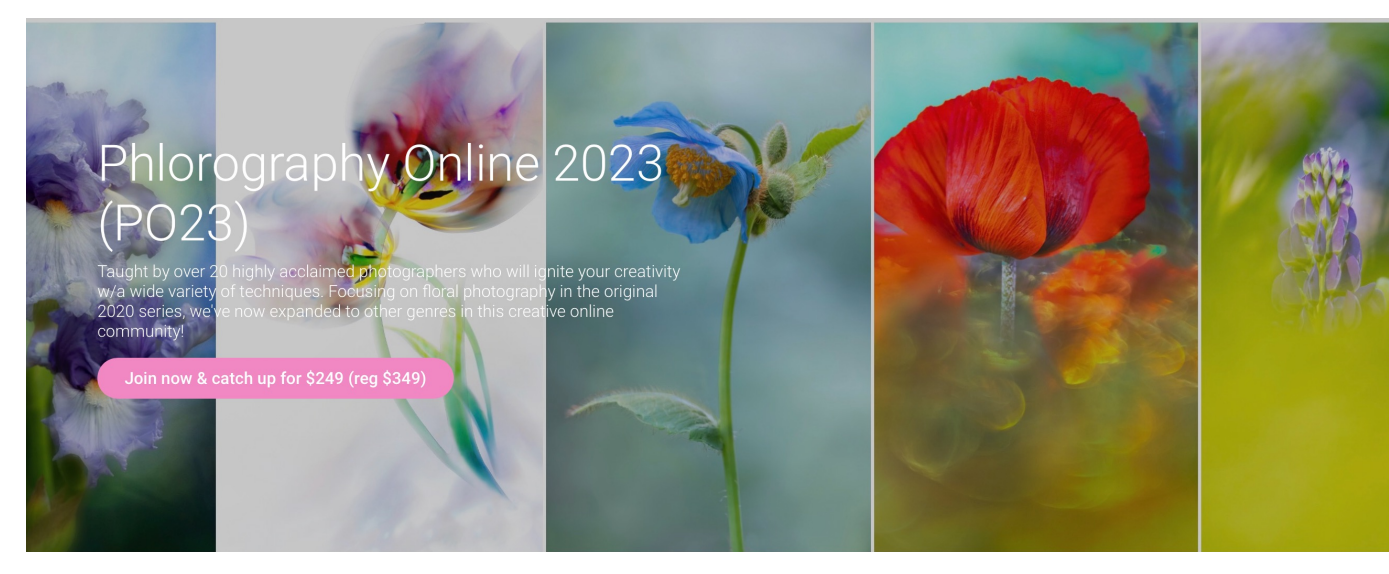